# **Application: gvSIG desktop - gvSIG bugs #871**

## **InfoByPoint in raster layers and remote services don't works fine**

07/11/2012 02:48 PM - Ignacio Brodín

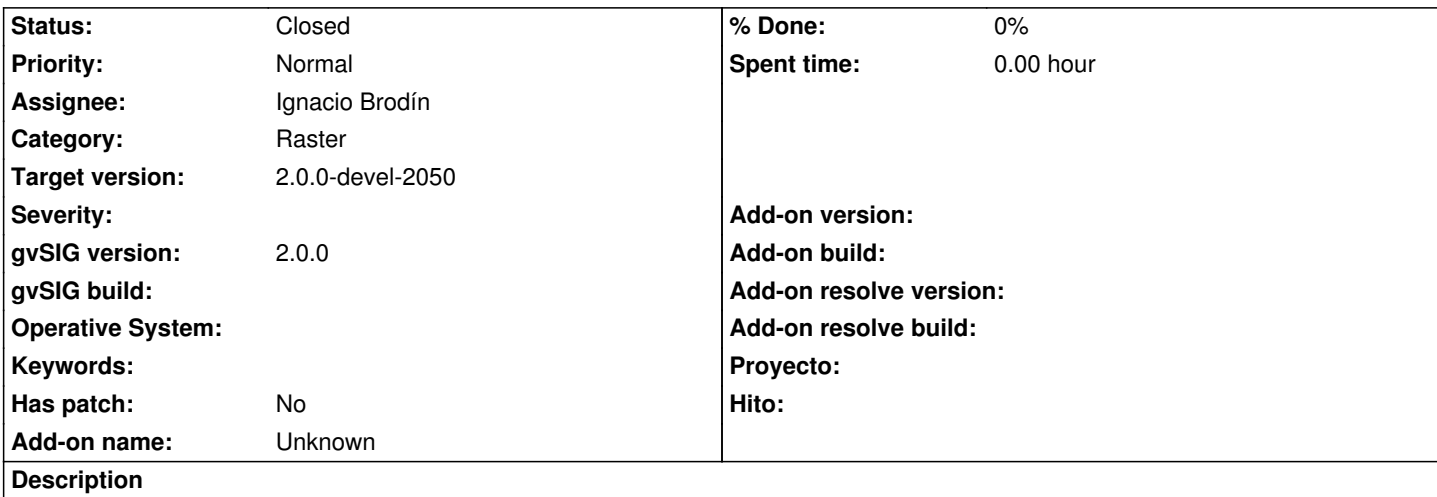

For raster layers this dialog is too big and it is necessary close the dialog to select more than one point. Moreover information like the list of layers in the current point or the number of bands should be displayed. Some of this information should be updated in real time when the mouse is moving.

The remote services should display the information from the server besides the info in a point.

#### **History**

#### **#1 - 07/16/2012 01:41 PM - Ignacio Brodín**

*- Target version changed from 2.0.0-devel-2050 to 2.0.0-rc1*

#### **#2 - 07/17/2012 08:25 AM - Ignacio Brodín**

gvsig-raster:r1149 gvsig-raster:r1150 gvsig-raster:r1169

#### **#3 - 07/17/2012 03:05 PM - Ignacio Brodín**

gvsig-desktop:r38579 gvsig-raster:r1172

### **#4 - 08/07/2012 02:22 PM - Ignacio Brodín**

*- Status changed from New to Fixed*

gvsig-raster:r1195

#### **#5 - 08/13/2012 10:37 AM - Joaquín del Cerro Murciano**

*- Target version changed from 2.0.0-rc1 to 2.0.0-devel-2050*

#### **#6 - 08/24/2012 10:06 AM - María Maluenda**

*- Status changed from Fixed to Closed*

Closed in the gvSIG build 2051